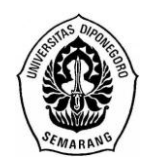

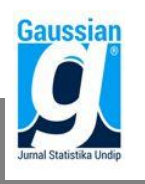

**ISSN: 2339-2541**

### **ANALISIS KOVARIAN PADA RANCANGAN BUJURSANGKAR GRAECO LATIN**

**Farda Nur Sa'adah<sup>1</sup> , Tatik Widiharih<sup>2</sup> , Rita Rahmawati<sup>3</sup>** <sup>1</sup>Mahasiswa Departemen Statistika FSM Universitas Diponegoro <sup>2,3</sup>Staff Pengajar Departemen Statistika FSM Universitas Diponegoro

### **ABSTRACT**

Analysis of covariance (ancova) is a technique that combines features of analysis of variance and regression which is used to increase precision (accuracy) of the experiment. Ancova can be used for any experimental design include Graeco Latin square design. Graeco Latin square design is a combination of two orthogonal Latin square. Two Latin square are orthogonal if they are combined, the same pair of symbols occurs no more than once in the composite square. Application ancova on Graeco Latin square design in the field of agriculture is given to observe the effect of different fertilizer dose towards outcome of corn production. In this experiment there are three blocking factors (soil pH, soil slopes, and corn varieties) and two variable concomitant (quantity of corn plant and quantity of baby corn). The result shows that both of concomitant variables effect are significant. Ancova is better than anova, it can see from the coefficient of variation ancova less than anova, so precision (accuracy) of the experiment is increase. That is why concomitant variable can't be ignored from the experiment.

**Keywords**: Analysis of Covariance (ancova), Analysis of Variance (anova), Analysis Regression, Graeco Latin square design, Orthogonal.

### **1. PENDAHULUAN**

Rancangan percobaan merupakan suatu pengaturan pemberian perlakuan kepada unit-unit percobaan agar keragaman respons yang ditimbulkan oleh lingkungan dan keheterogenan unit percobaan yang digunakan dapat diminimalkan (Gasperz,1991). Rancangan percobaan yang biasa digunakan jika kondisi unit percobaannya relatif homogen adalah Rancangan Acak Lengkap (RAL). Jika unit percobaannya relatif heterogen, rancangan percobaan yang digunakan adalah Rancangan Acak Kelompok Lengkap (RAKL). Jika dalam percobaan terdapat pengendalian sumber keragaman dengan dua kontrol lokal yaitu baris dan kolom maka rancangan yang tepat digunakan adalah Rancangan Bujursangkar Latin (RBSL). Dalam beberapa percobaan terkadang terdapat pengendalian bukan hanya pada faktor baris dan faktor kolom saja seperti RBSL. Perluasan dari RBSL adalah Rancangan Bujursangkar Graeco Latin (RBGL), yaitu suatu rancangan yang mengendalikan sumber keragaman dengan tiga kontrol lokal yaitu baris, kolom, dan huruf Yunani.

Ketepatan dalam suatu percobaan dapat ditingkatkan melalui penggunaan pengamatan bantu dan teknik yang disebut analisis kovarian. Analisis kovarian dilakukan berdasarkan pertimbangan bahwa dalam kenyataannya ada peubah tertentu yang tidak dapat dikendalikan, tetapi mempengaruhi atau berkorelasi dengan peubah respons yang diamati. Analisis kovarian dapat diterapkan dalam setiap rancangan percobaan termasuk Rancangan Bujursangkar Graeco Latin (RBGL). Berdasarkan ulasan tersebut, dalam penelitian ini peneliti menggunakan Analisis Kovarian pada Rancangan Bujursangkar Graeco Latin. Untuk memperjelas pemahaman, digunakan kasus RBGL pada bidang pertanian ukuran 5x5 dengan 2 variabel konkomitan.

### **2. TINJAUAN PUSTAKA**

### **2.1 Rancangan Bujursangkar Graeco Latin**

Rancangan Bujursangkar Graeco Latin (RBGL) merupakan gabungan dari dua Rancangan Bujursangkar Latin (RBSL) yang saling *orthogonal,* yang berarti dua bujursangkar Latin tersebut kongruen dan mempunyai sifat setiap selnya berisi tepat satu simbol pasangan yang mungkin (Winer, 1962). Menurut Gasperz (1991), secara umum model linier untuk Rancangan Bujursangkar Graeco Latin ditulis sebagai berikut:

$$
Y_{ijkl} = \mu + \alpha_i + \beta_j + \gamma_k + \tau_l + \varepsilon_{ijkl} \tag{1}
$$

dengan:  $i = 1, 2, \ldots, r$ ;  $j = 1, 2, \ldots, r$ ;  $k = 1, 2, \ldots, r$ ;  $l = 1, 2, \ldots, r$ 

Yijkl = nilai pengamatan variabel respons Y pada baris ke-*i*, kolom ke-*j*, huruf Yunani ke*k,* perlakuan ke-*l.*

µ = rata-rata seluruh pengamatan

- $\alpha_i$  = pengaruh aditif dari baris ke-*i*
- β<sup>j</sup> = pengaruh aditif dari kolom ke-*j*
- γ<sup>k</sup> = pengaruh aditif dari huruf Yunani ke- *k*
- $\tau$ <sup>1</sup> = pengaruh aditif dari perlakuan ke-*l*

 $\varepsilon_{ijkl}$  = galat percobaan dari baris ke-*i*, kolom ke-*j*, huruf Yunani ke-*k*, perlakuan ke-*l* Jika digunakan model tetap, maka perlu diasumsikan berikut:

- 1.  $\sum_{i=1}^{r} \alpha_i = 0; \sum_{j=1}^{r} \beta_j = 0; \sum_{k=1}^{r} \gamma_k = 0; \sum_{l=1}^{r} \tau_l$
- 2.  $\varepsilon_{ijkl} \sim \text{NID} (0, \sigma^2)$

Estimasi parameter model linier RBGL dapat dituliskan dengan:

$$
\hat{\mu} = \overline{Y}_{\dots} \qquad \hat{\alpha}_i = \overline{Y}_{i\dots} - \overline{Y}_{\dots} \qquad \hat{\beta}_j = \overline{Y}_{j\dots} - \overline{Y}_{\dots} \qquad \hat{\gamma}_k = \overline{Y}_{.k\dots} - \overline{Y}_{\dots} \qquad \hat{\tau}_l = \overline{Y}_{.l\dots} - \overline{Y}_{\dots}
$$
  
Tabel analisis variansi RBGL menurut Montgomery (2012) disajikan pada Tabel 1.  
Tabel 1. Analisis Variansi untuk RBGL

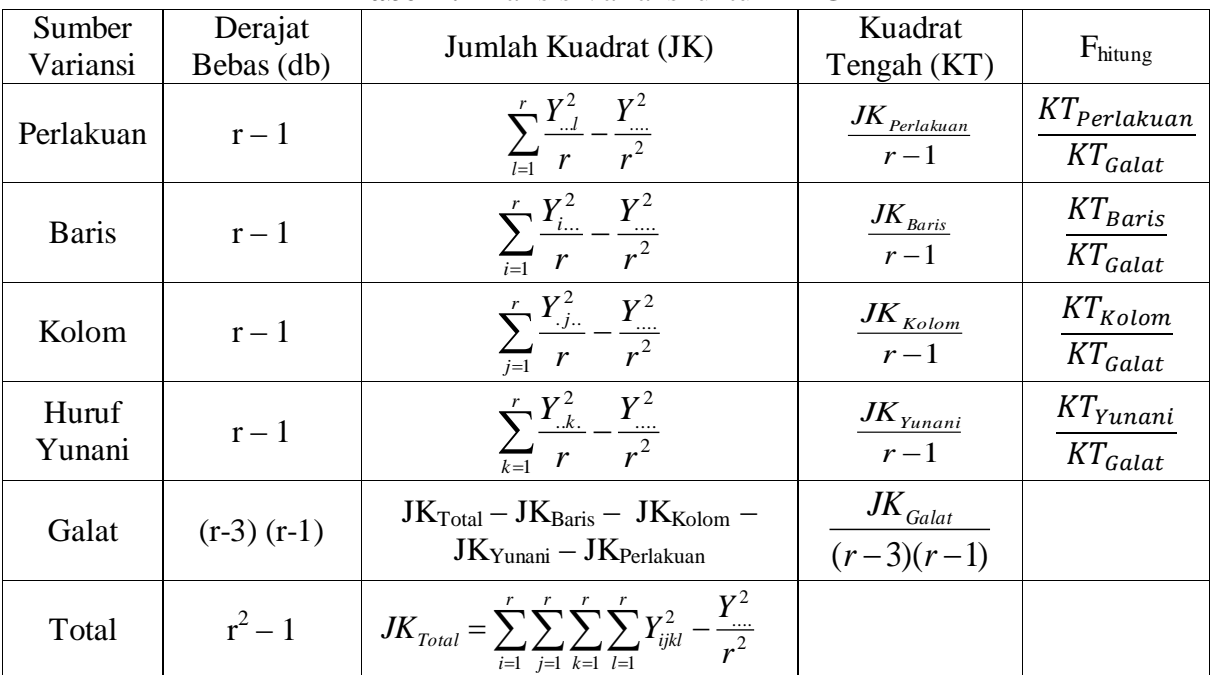

### **2.2 Analisis Regresi**

Analisis Regresi adalah alat statistik yang memanfaatkan hubungan antara dua atau lebih variabel (Kutner dkk., 2005). Regresi linear yang memiliki dua variabel bebas atau lebih disebut regresi linear berganda. Model regresi linear berganda dengan k variabel bebas adalah:

$$
Y_i = \beta_0 + \beta_1 X_{i1} + \beta_2 X_{i2} + \dots + \beta_k X_{ik} + \varepsilon_i
$$
 (2)

dengan:

- $Y_i$  = Variabel tak bebas dari pengamatan ke-i
- $X_{ii}$  = Variabel bebas ke-j dari pengamatan ke-i, j=0,1,...,k
- $\beta_i$  = Parameter (Koefisien Regresi)

 $\epsilon_i$  = Galat percobaan dari pengamatan ke-i yang berdistribusi NID(0,  $\sigma^2$ )

#### **2.3 Analisis Kovarian**

Analisis kovarian merupakan suatu teknik yang mengkombinasikan analisis variansi dengan analisis regresi yang dapat digunakan untuk perbaikan ketelitian suatu percobaan (Kutner dkk., 2005).

Model analisis kovarian merupakan model analisis variansi ditambah suatu variabel tambahan untuk menggambarkan adanya variabel konkomitan. Penggabungan persamaan (1) dan (2) diperoleh model analisis kovarian pada Rancangan Bujursangkar Graeco Latin (RBGL) dengan 2 variabel konkomitan sebagai berikut:

$$
Y_{ijkl} = \mu + \alpha_i + \beta_j + \gamma_k + \tau_l + \theta_{yx} (X_{ijkl} - \overline{X}_{...}) + \theta_{yz} (Z_{ijkl} - \overline{Z}_{...}) + \epsilon_{ijkl}
$$
 (3)

deng

 $i = 1, 2, \ldots, r$ ;  $j = 1, 2, \ldots, r$ ;  $k = 1, 2, \ldots, r$ ;  $l = 1, 2, \ldots, r$ 

- $Y_{ijkl}$  = nilai pengamatan variabel respons Y pada baris ke-*i*, kolom ke-*i*, huruf Yunani ke*k,* perlakuan ke-*l.*
- µ = rata-rata seluruh pengamatan
- $\alpha_i$  = pengaruh aditif dari baris ke-*i*
- β<sup>j</sup> = pengaruh aditif dari kolom ke-*j*
- γ<sup>k</sup> = pengaruh aditif dari huruf Yunani ke- *k*
- $\tau_1$  = pengaruh aditif dari perlakuan ke-*l*
- $\varepsilon_{ijkl}$  = galat percobaan dari baris ke-*i*, kolom ke-*j*, huruf Yunani ke-*k*, perlakuan ke-*l*
- $\hat{X}_{ijkl}$  = nilai pengamatan variabel konkomitan X pada baris ke-*i*, kolom ke-*j*, huruf Yunani ke-*k,* perlakuan ke-*l.*
- $\bar{X}_{...}$  = nilai rata-rata variabel konkomitan X yang diukur
- $Z_{ijkl}$  = nilai pengamatan variabel konkomitan Z pada baris ke-*i*, kolom ke-*j*, huruf Yunani ke-*k,* perlakuan ke-*l.*
- $\bar{Z}_{\ldots}$  = nilai rata-rata variabel konkomitan Z yang diukur
- $\theta_{vx}$  = koefisien regresi yang menunjukkan ketergantungan variabel dependen Y terhadap variabel konkomitan X
- $\theta_{yz}$  = koefisien regresi yang menunjukkan ketergantungan variabel dependen Y terhadap variabel konkomitan Z

Jika digunakan model tetap, maka perlu diasumsikan bahwa:

 $\sum_{i=1}^{r} \alpha_i = 0$ ;  $\sum_{j=1}^{r} \beta_j = 0$ ;  $\sum_{k=1}^{r} \gamma_k = 0$ ;  $\sum_{l=1}^{r} \tau_l = 0$  dan  $\varepsilon_{ijkl} \sim$  NID  $(0, \sigma^2)$ 

Estimasi parameter model linier analisis kovarian pada RBGL dengan 2 variabel konkomitan dapat dituliskan dengan:

$$
\hat{\mu} = \bar{Y}_{...} \n\hat{\alpha}_{i} = \bar{Y}_{i...} - \bar{Y}_{...} - \hat{\theta}_{yx}(\bar{X}_{i...} - \bar{X}_{...}) - \hat{\theta}_{yz}(\bar{Z}_{i...} - \bar{Z}_{...}) \n\hat{\beta}_{j} = \bar{Y}_{.j..} - \bar{Y}_{...} - \hat{\theta}_{yx}(\bar{X}_{.j..} - \bar{X}_{...}) - \hat{\theta}_{yz}(\bar{Z}_{.j..} - \bar{Z}_{...}) \n\hat{\gamma}_{k} = \bar{Y}_{.k.} - \bar{Y}_{...} - \hat{\theta}_{yx}(\bar{X}_{.k.} - \bar{X}_{...}) - \hat{\theta}_{yz}(\bar{Z}_{.k.} - \bar{Z}_{...}) \n\hat{\tau}_{l} = \bar{Y}_{..l} - \bar{Y}_{...} - \hat{\theta}_{yx}(\bar{X}_{..l} - \bar{X}_{...}) - \hat{\theta}_{yz}(\bar{Z}_{..l} - \bar{Z}_{...}) \n\hat{\theta}_{yx} = \frac{JHKG_{xy} - \hat{\theta}_{yz}}{JKG_{x}} J_KG_{xz} \n\hat{\theta}_{yz} = \frac{JHKG_{zy} - \hat{\theta}_{yx}}{JKG_{z}}
$$

Analisis kovarian pada RBGL dengan 2 variabel konkomitan disajikan pada Tabel 2.

| Sumber       | Y setelah dikoreksi terhadap pengaruh X dan Z |         |         |                    |  |  |
|--------------|-----------------------------------------------|---------|---------|--------------------|--|--|
| Variansi     | db                                            | JK      | KT      | F hitung           |  |  |
| Perlakuan    | $r-1$                                         | $JKP_t$ | $KTP_t$ | $KTP_t$<br>$KTG_t$ |  |  |
| <b>Baris</b> | $r-1$                                         | $IKB_t$ | $KTB_t$ | $KTB_t$<br>$KTG_t$ |  |  |
| Kolom        | $r-1$                                         | $JKK_t$ | $KTK_t$ | $KTK_t$<br>$KTG_t$ |  |  |
| Huruf Yunani | $r-1$                                         | $JKY_t$ | $KTY_t$ | $KTY_t$<br>$KTG_r$ |  |  |
| Galat        | $(r-1)(r-3)-2$                                | $JKG_t$ | $KTG_t$ |                    |  |  |
| Total        | $r^2-3$                                       |         |         |                    |  |  |

**Tabel 2.** Analisis Kovarian untuk RBGL

Dengan:

Jumlah Kuadrat Galat Terkoreksi (JKGt)  $JKG_t = JKG_v - \theta_{vx}JHKG_{xv} - \theta_{vz}JHKG_{vz}$ dimana :

$$
\theta_{yx} = \frac{(JKG_z \times JHKG_{xy}) - (JHKG_{xz} \times JHKG_{yz})}{(JKG_x \times JKG_z) - JHKG_{xz}}; \theta_{yz} = \frac{(JKG_x \times JHKG_{yz}) - (JHKG_{xz} \times JHKG_{xy})}{(JKG_x \times JKG_z) - JHKG_{xz}^2}
$$

- Jumlah Kuadrat Perlakuan Terkoreksi (JKP<sub>t</sub>)  $JKP_t = JK(P + G)_{terkoreksi} - JKG_t$ dimana  $JK(P+G)$ <sub>terkoreksi</sub> =  $(JKP_{y} + JKG_{y}) - m_{yx} \times (JHKG_{xy} + JHKP_{xy}) - m_{yz} \times (JHKG_{yz} + JHKP_{yz})$  $((JKP_{r}+JKG_{r})\times (JKP_{r}+JKG_{r}))-(JHKP_{rr}+JHKG_{rr})^{2}$  $((JKG_{_{\tau}}+JKP_{_{\tau}})\times (JHKP_{_{\tau\nu}}+JHKG_{_{\tau\tau}})) - ((JHKP_{_{\tau\tau}}+JHKG_{_{\tau\tau}})\times (JHKP_{_{\tau\tau}}+JHKG_{_{\tau\tau}}))$ *x x z z xz xz*  $\frac{1}{z}$   $\frac{1}{x}$   $\int_{x}^{\infty}$   $\int_{x}^{\infty}$   $\int_{x}^{\infty}$   $\int_{x}^{\infty}$   $\int_{y}^{\infty}$   $\int_{y}^{\infty}$   $\int_{y}^{\infty}$   $\int_{y}^{\infty}$   $\int_{y}^{\infty}$   $\int_{y}^{\infty}$   $\int_{y}^{\infty}$   $\int_{y}^{\infty}$   $\int_{y}^{\infty}$   $\int_{y}^{\infty}$   $\int_{y}^{\infty}$   $\int_{y}$ *yx*  $-\frac{1}{(JKP_x + JKG_x) \times (JKP_x + JKG_x)) - (JHKP_{xx} + JHKG_{yy})}$  $JKG$  ,  $+JKP$ <sub>,</sub>  $)\times (JHKP$ <sub>rv</sub> +  $JHKG$ <sub>rv</sub> $)) - ((JHKP$ <sub>rz</sub> +  $JHKG$ <sub>rz</sub> $) \times (JHKP$ <sub>rz</sub> +  $JHKG$ *m*  $+JKG_y)\times (JKP_z+JKG_z)$ ) – (JHKP<sub>x7</sub> +  $+JKP_z$ ) × (JHKP<sub>rv</sub> + JHKG<sub>rv</sub>)) – ((JHKP<sub>rr</sub> + JHKG<sub>rv</sub>) × (JHKP<sub>rr</sub> +  $=$  $\frac{1}{2}$  **z**  $\frac{1}{2}$  *(IKP<sub>x</sub>* **+ JKG<sub>x</sub>)×(IKP<sub>z</sub> + JKG<sub>z</sub>))–(JHKP<sub>xz</sub> + JHKG<sub>xz</sub>)<sup>2</sup>**  $((JKG<sub>x</sub> +JKP<sub>x</sub>) \times (JHKP<sub>yz</sub> + JHKG<sub>yz</sub>)) - ((JHKP<sub>xz</sub> + JHKG<sub>zx</sub>) \times (JHKP<sub>xy</sub> + JHKG<sub>zy</sub>))$ *m*  $+JKP_y$   $\times$  (*JHKP*<sub>yz</sub> + *JHKG*<sub>yz</sub>)) – ((*JHKP*<sub>yz</sub> + *JHKG*<sub>yz</sub>) $\times$  (*JHKP*<sub>ny</sub> +  $=$
- **Jumlah Kuadrat Baris Terkoreksi (JKBt)**  $JKB_t = JK(B + G)_{terkoreksi} - JKG_t$ dimana  $JK(B+G)$ <sub>terkoreksi</sub> =  $(JKB_{y} + JKG_{y}) - n_{yx} \times (JHKG_{xy} + JHKB_{xy}) - n_{yz} \times (JHKG_{yz} + JHKB_{yz})$  $((JKB_x + JKG_x) \times (JKB_x + JKG_x)) - (JHKB_{xx} + JHKG_{xx})^2$  $((JKG, +JKB) \times (JHKB<sub>w</sub> + JHKG<sub>w</sub>)) - ((JHKB<sub>w</sub> + JHKG<sub>w</sub>) \times (JHKB<sub>w</sub> + JHKG<sub>w</sub>))$  $\mathbf{Z}_x + \mathbf{Z} \mathbf{X} \mathbf{O}_x$ )  $\wedge (\mathbf{Z} \mathbf{X} \mathbf{D}_z + \mathbf{Z} \mathbf{X} \mathbf{O}_z)$ )  $-(\mathbf{Z} \mathbf{X} \mathbf{X} \mathbf{D}_{xz} + \mathbf{Z} \mathbf{X} \mathbf{X} \mathbf{D}_{xz})$ *z z xy xy xz xz yz yz yx*  $-\frac{1}{(JKB_x + JKG_x) \times (JKB_y + JKG_y)) - (JHKB_{xx} + JHKG_{yy})}$  $JKG$  ,  $+JKB$  ,  $)\times(JHKB_{xy} + JHKG_{xy}) - ((JHKB_{yz} + JHKG_{yz}) \times (JHKB_{yz} + JHKG_{zz})$ *n*  $+JKG_y)\times (JKB_x+JKG_y)$  –  $(JHKB_{yz} +$  $+JKB_z$ )×(JHKB<sub>y</sub> + JHKG<sub>y</sub>))–((JHKB<sub>y</sub> + JHKG<sub>y</sub>)×(JHKB<sub>y</sub> +  $=$  $((JKB_x + JKG_x) \times (JKB_x + JKG_x)) - (JHKB_{xx} + JHKG_{xx})^2$  $((JKG_x+JKB_x)\times (JHKB_y+JHKG_y)) - ((JHKB_x+JHKG_x)\times (JHKB_x+JHKG_y))$  $\mathbf{x}$   $\mathbf{X}$   $\mathbf{X$  $\frac{1}{x}$   $\frac{1}{y}$  $\frac{1}{y}$  $\frac{1}{2}$  *JKB*  $\frac{1}{2}$  *JKB*  $\frac{1}{2}$  *JKG*  $\frac{1}{2}$  *JKG*  $\frac{1}{2}$  *JHKB*  $\frac{1}{2}$  *JHKG*  $JKG_x + JKB_x) \times (JHKB_y + JHKG_{yy})) - ((JHKB_{yy} + JHKG_{yy}) \times (JHKB_{yy} + JHKG_{zz}))$ *n*  $+JKG_y)\times (JKB_x+JKG_y)$  –  $(JHKB_{xx} +$  $+JKB_y$   $\times$  (*JHKB*<sub>yz</sub>  $+$  *JHKG*<sub>yz</sub>)) – ((*JHKB*<sub>yz</sub>  $+$  *JHKG*<sub>yz</sub>) $\times$  (*JHKB*<sub>yy</sub>  $+$  $=$ **Jumlah Kuadrat Kolom Terkoreksi (JKKt)**
- $JKK_t = JK(K + G)_{terkoreksi} JKG_t$ dimana  $JK(K+G)_{terkoreksi}$  =  $(JKK_{y} + JKG_{y}) - o_{yx} \times (JHKG_{xy} + JHKK_{xy}) - o_{yz} \times (JHKG_{yz} + JHKK_{yz})$  $((JKK_{r} + JKG_{r}) \times (JKK_{r} + JKG_{r})) - (JHKK_{rr} + JHKG_{rr})^{2}$  $((JKG, +JKK, \cdot) \times (JHKK_{\nu} + JHKG_{\nu})) - ((JHKK_{\nu} + JHKG_{\nu}) \times (JHKK_{\nu} + JHKG_{\nu}))$  $\mathbf{Z}_x + \mathbf{Z} \mathbf{X} \mathbf{O}_x$  *j*  $\wedge$   $\mathbf{Z} \mathbf{X} \mathbf{A}_z$   $\mathbf{Z}$   $\mathbf{Z}$   $\mathbf{Z}$   $\mathbf{Z}$   $\mathbf{Z}$   $\mathbf{Z}$   $\mathbf{Z}$   $\mathbf{Z}$   $\mathbf{Z}$   $\mathbf{Z}$   $\mathbf{Z}$   $\mathbf{Z}$   $\mathbf{Z}$   $\mathbf{Z}$   $\mathbf{Z}$   $\mathbf{Z}$   $\mathbf{Z}$   $\mathbf{Z$  $\frac{1}{z}$   $\frac{1}{x}$   $\frac{1}{x}$   $\frac{1}{x}$   $\frac{1}{x}$   $\frac{1}{x}$   $\frac{1}{y}$   $\frac{1}{x}$   $\frac{1}{y}$   $\frac{1}{y}$   $\frac{1}{y}$   $\frac{1}{y}$   $\frac{1}{y}$   $\frac{1}{x}$   $\frac{1}{y}$   $\frac{1}{x}$   $\frac{1}{y}$   $\frac{1}{y}$   $\frac{1}{y}$   $\frac{1}{y}$   $\frac{1}{y}$   $\frac{1}{y}$  *yx*  $-\frac{1}{( (JKK + JKG) \times (JKK + JKG))} - (JHKK_{17} + JHKG)$  $JKG$ <sub>,</sub>  $+JKK$ <sub>,</sub>  $)$   $\times$   $(JHKK$ <sub>*xy</sub>*  $+JHKG$ <sub>*xy</sub>* $))$   $((JHKK$ <sub>*xy*</sub> $+JHKG$ <sub>*xy*</sub> $)$   $\times$   $(JHKK$ <sub>*xy* $+JHKG$ </sub></sub></sub> *o*  $+JKG_y)\times (JKK_y+JKG_z)$ ) – (JHKK<sub>yz</sub> +  $+JKK_{7}$ ) × (JHKK  $_{\rm w}$  + JHKG  $_{\rm w}$ )) – ((JHKK  $_{\rm w}$  + JHKG  $_{\rm w}$ ) × (JHKK  $_{\rm w}$  +  $=$

$$
o_{yz} = \frac{((JKG_x + JKK_x) \times (JHKK_{yz} + JHKG_{yz})) - ((JHKK_{xz} + JHKG_{xz}) \times (JHKK_{xy} + JHKG_{xy}))}{((JKK_x + JKG_x) \times (JKK_z + JKG_z)) - (JHKK_{xz} + JHKG_{xz})^2}
$$

**Jumlah Kuadrat Yunani Terkoreksi (JKY**<sub>t</sub>)  $JKY_t = JK(Y + G)_{terkoreksi} - JKG_t$ dimana  $JK(Y + G)_{terkoreksi}$  =  $(JKY_{y} + JKG_{y}) - p_{yx} \times (JHKG_{xy} + JHKY_{xy}) - p_{yz} \times (JHKG_{yz} + JHKY_{yz})$  $((JKY_x + JKG_x) \times (JKY_y + JKG_y)) - (JHKY_x + JHKG_x)^2$  $((JKG, +JKY) \times (JHKY_{w} + JHKG_{w})) - ((JHKY_{w} + JHKG_{w}) \times (JHKY_{w} + JHKG_{w}))$  $\mathbf{Z}_x + \mathbf{J}\mathbf{N}\mathbf{U}_x$ )  $\times$   $(\mathbf{J}\mathbf{M}\mathbf{I}_z + \mathbf{J}\mathbf{N}\mathbf{U}_z)$ )  $=$   $(\mathbf{J}\mathbf{I}\mathbf{M}\mathbf{I}_{xz} + \mathbf{J}\mathbf{I}\mathbf{I}\mathbf{N}\mathbf{U}_{xz})$  $\frac{1}{z}$   $\frac{1}{x}$   $\frac{1}{x}$   $\frac{1}{x}$   $\frac{1}{x}$   $\frac{1}{x}$   $\frac{1}{y}$   $\frac{1}{x}$   $\frac{1}{y}$   $\frac{1}{y}$   $\frac{1}{y}$   $\frac{1}{y}$   $\frac{1}{x}$   $\frac{1}{y}$   $\frac{1}{x}$   $\frac{1}{y}$   $\frac{1}{y}$   $\frac{1}{x}$   $\frac{1}{y}$   $\frac{1}{y}$   $\frac{1}{y}$   $\frac{1}{y}$  *yx*  $-\frac{1}{(JKY_x + JKG_x) \times (JKY_x + JKG_x)) - (JHKY_x + JHKG_x)}$  $JKG$ <sub>,</sub>  $+JKY$ <sub>,</sub>  $)$ × $(JHKY_{w} + JHKG_{w}$  $))$   $-((JHKY_{w} + JHKG_{w}) \times (JHKY_{w} + JHKG_{w}$ *p*  $+JKG_y)\times (JKY, +JKG_y)$ ) –  $(HKY_x +$  $+JKY_y$   $\times$   $(JHKY_w + JHKG_w)$   $- ((JHKY_w + JHKG_w) \times (JHKY_w + JHKG_w)$  $=$  $((JKY_{r}+JKG_{r})\times (JKY_{r}+JKG_{r}))-(JHKY_{r}+JHKG_{r})^{2}$  $((JKG_{x}+JKY_{x})\times (JHKY_{y}+JHKG_{y}))-((JHKY_{y}+JHKG_{y}^{\prime})\times (JHKY_{y}+JHKG_{y}^{\prime}))$  $\mathbf{x}$   $\mathbf{X}$   $\mathbf{X$  $\frac{1}{x}$   $\frac{1}{x}$   $\frac{1}{x}$   $\frac{1}{x}$   $\frac{1}{x}$   $\frac{1}{x}$   $\frac{1}{y}$   $\frac{1}{x}$   $\frac{1}{y}$   $\frac{1}{y}$   $\frac{1}{y}$   $\frac{1}{y}$   $\frac{1}{y}$   $\frac{1}{y}$   $\frac{1}{y}$   $\frac{1}{y}$   $\frac{1}{y}$   $\frac{1}{y}$   $\frac{1}{y}$   $\frac{1}{y}$   $\frac{1}{y}$   $\frac{1}{y}$   $\frac{1}{2}$  *JKY*  $\frac{1}{2}$  *JKY*  $\frac{1}{2}$  *JKY*  $\frac{1}{2}$  *JKG*  $\frac{1}{2}$  *JHKG J*  $\frac{1}{2}$  *JHKG*  $JKG_x + JKY_x) \times (JHKY_{yx} + JHKG_{yy})) - ((JHKY_{yx} + JHKG_{zz}) \times (JHKY_{yy} + JHKG_{zz}))$ *p*  $+JKG_y)\times (JKY_y +JKG_y) - (JHKY_{yy} +$  $+JKY_y$   $\times$  (*JHKY*<sub>yr</sub>  $+ JHKG_{yy}$ )) – ((*JHKY*<sub>yr</sub>  $+ JHKG_{yy}$ ) $\times$  (*JHKY*<sub>yy</sub>  $+$  $=$ 

Terdapat asumsi-asumsi untuk analisis kovarian (Gasperz, 1991) antara lain:

- 1. Galat atau residual percobaan menyebar secara bebas dan normal dengan nilai tengah sama dengan nol dan ragam  $\sigma^2$ , pengujian asumsi ini terdiri dari:
	- a. Normalitas

Pemeriksaan asumsi normalitas dilakukan secara formal yaitu dengan uji Kolmogorov-Smirnov. Menurut Daniel (1989), Hipotesis yang dapat diambil adalah:

H0 : residual yang dihasilkan dari model berdistribusi normal

 $H_1$ : residual yang dihasilkan dari model tidak berdistribusi normal Statistik uji:

 $D = \sup | Fn(Y) - Fo(Y)|$ 

dengan :

 $Fn(Y)$ : fungsi distribusi kumulatif sampel  $Fo(Y)$ : fungsi distribusi kumulatif normal

Keputusan:

H<sub>0</sub> ditolak pada tingkat signifikansi α jika nilai D > D<sub>N:1-α</sub>.

b. Kesamaaan Varian

Kesamaan varian dapat diuji menggunakan uji Bartlett dengan langkah-langkah sebagai berikut (Montgomery, 2012):

Hipotesis:

 $H_0: \sigma_1^2 = \sigma_2^2 = \cdots = \sigma_r^2$ 

H<sub>1</sub> : paling sedikit terdapat sepasang  $\sigma_i^2$  yang tidak sama Statistik Uji:

$$
\chi_o^2 = 2{,}3026 \frac{q}{c}
$$

$$
\text{dimana: } q = (N - r)\log_{10} S_{pooled}^2 - \sum_{i=1}^r (n_i - 1)\log_{10} S_i^2
$$

$$
c = 1 + \frac{1}{3(r-1)} \left( \sum_{i=1}^{p} \frac{1}{(n_i-1)} - \frac{1}{(N-r)} \right); \ \ S_{pooled}^2 = \frac{\sum_{i=1}^{r} ((n_i-1)S_i^2)}{(N-r)}
$$

Keputusan:

Tolak H<sub>0</sub> jika  $\chi_o^2 > \chi_\alpha^2$ 

c. Independensi

Menurut Montgomery (2012) untuk asumsi independensi residual secara visual dapat dilihat dari plot atau grafik residual terhadap urutan data atau waktu. Apabila plot tersebut tidak membentuk suatu pola tertentu maka dapat dikatakan bahwa tidak ada korelasi antar galat.

2. Hubungan antara variabel konkomitan (*X* dan *Z*) dan variabel respon (*Y*) bersifat linear.

Menurut Kutner dkk (2005), untuk mengetahui apakah model yang digunakan merupakan model linier, dapat dilakukan uji *lack of fit*. Hipotesis

H<sup>0</sup> : Ada hubungan linier antara variabel konkomitan dengan variabel Y. H1 : Tidak ada hubungan linier antara variabel konkomitan dengan variabel Y. Taraf signifikansi :  $\alpha$  = 0.05 Statistik Uji :

$$
F = \frac{KT_{lack}}{KT_{pure\ error}}
$$

Keputusan

H<sub>0</sub> ditolak jika nilai F hitung *lack of fit* > nilai F( $\alpha$ ;  $c - 2$ ;  $n - c$ )

3. Variabel konkomitan (*X* dan *Z*) tidak berkorelasi dengan perlakuan yang dicobakan. Hipotesis:

H<sup>0</sup> : Variabel konkomitan tidak dipengaruhi oleh perlakuan.

 $H_1$ : Variabel konkomitan dipengaruhi oleh perlakuan.

Taraf signifikansi :  $\alpha$  = 0,05

Statistik Uji:

$$
F_1 = \frac{JKPx/r - 1}{JKGx/r(r-1)}
$$
  
Equation  

$$
F_2 = \frac{JKPz/r - 1}{JKGz/r(r-1)}
$$

Keputusan

H<sub>0</sub> ditolak pada taraf signifikansi α jika F<sub>hit</sub> > F<sub>α(r-1, r(r-1))</sub>

4. Antar variabel konkomitan (*X* dan *Z*) tidak berkorelasi tinggi Untuk menguji multikolinieritas dengan cara melihat nilai VIF masing-masing

variabel independen. Dengan  $(1 - R_i^2)$ 1  $R_i^2$ *VIF*  $\overline{a}$  $=\frac{1}{(1 - R^2)}$ , dimana  $R_i^2$  = koefisien determinasi

ke-i. Jika nilai VIF < 10, maka dapat disimpulkan data bebas dari gejala multikolinieritas.

# **2.4 Uji Lanjut**

Jika perlakuan menunjukkan perbedaan yang signifikan, maka perlu dilakukan uji lanjut untuk mengetahui perlakuan mana yang paling berpengaruh.

Langkah-langkah uji LSD untuk ulangan sama sebagai berikut (Montgomery, 2012):

- 1. Mengurutkan rata-rata perlakuan terkoreksi dari yang terkecil sampai yang terbesar.  $\bar{Y}_{...l}$  terkoreksi =  $\bar{Y}_{...l}$  –  $\widehat{\theta}_{yx}$  ( $\bar{X}_{...l}$  –  $\bar{X}_{...}$  ) –  $\widehat{\theta}_{yz}$  ( $\bar{Z}_{...l}$  –  $\bar{Z}_{...}$  )
- 2. Menghitung galat baku

$$
S_{\bar{y}i-\bar{y}j} = \sqrt{KTG_t \left(\frac{2}{r} + \frac{(\bar{x}_{yxi} - \bar{x}_{yxi})^2JKG_z - 2(\bar{x}_{yxi} - \bar{x}_{yxi})(\bar{z}_{yzi} - \bar{z}_{yzi})JHKG_{xz} + (\bar{z}_{yzi} - \bar{z}_{yzi})^2JKG_x}{JKG_xJKG_z - JHKG_{xz}^2}\right)}
$$

Dengan  $r =$  banyaknya perlakuan

3. Menghitung nilai LSD, dihitung dengan rumus:

 $LSD = t_{\alpha/2, db} S_{\bar{y}i-\bar{y}j}$ 

Dua rata-rata perlakuan dikatakan berbeda jika nilai mutlak dari selisih rata-rata tersebut lebih besar dari LSD yang bersesuaian.

### **2.5 Koefisien Keragaman**

Koefisien keragaman merupakan suatu koefisien yang menunjukkan ketepatan dari suatu kesimpulan atau hasil yang diperoleh dari suatu percobaan (Hanafiah, 2012).

$$
KK = \frac{\sqrt{KTG_t}}{\bar{y}_{\dots}} \times 100\%
$$

 $d$ engan KK = Koefisien Keragaman

 $KTG_t$  = Kuadrat Tengah Galat terkoreksi

 $\bar{v}$  = Rata-rata seluruh data percobaan

Koefisien keragaman menunjukkan tingkat ketelitian dari suatu percobaan. Secara umum dapat dikatakan jika nilai koefisien keragaman semakin kecil berarti tingkat ketelitiannya semakin tinggi dan keabsahan kesimpulan yang diperoleh dari percobaan tersebut semakin baik.

### **3. METODE PENELITIAN**

### **3.1 Sumber Data**

Data yang digunakan dalam penulisan tugas akhir ini disajikan pada Tabel 3.

### **3.2 Langkah-langkah Analisis Data**

Langkah-langkah yang akan dilakukan dalam menganalisis kovarian pada Rancangan Bujursangkar Graeco Latin adalah sebagai berikut:

- 1. Menyusun denah percobaan.
- 2. Menentukan model linier aditif serta hipotesis yang akan digunakan.
- 3. Melakukan analisis kovarian.
- 4. Melakukan uji asumsi:
	- a.  $\mathcal{E}_{ijkl} \sim \text{NID}$  (0,  $\sigma^2$ ), pengujian asumsi ini terdiri dari: residual terdistribusi secara normal, memiliki varian yang sama, dan independen.
	- b. Hubungan antara variabel konkomitan (*X* dan *Z*) dan variabel respon (*Y*) bersifat linear.
	- c. Variabel konkomitan (*X* dan *Z*) tidak berkorelasi dengan perlakuan yang dicobakan.
	- d. Antar variabel konkomitan (*X* dan *Z*) tidak berkorelasi tinggi

Apabila asumsi normalitas dan linieritas tersebut tidak terpenuhi, maka perlu dilakukan transformasi terlebih dahulu. Apabila asumsi multikolinieritas tidak terpenuhi, maka salah satu kovariat atau variabel konkomitan bisa dihilangkan atau dihapus.

5. Melakukan uji lanjut jika hipotesis awal atau  $H_0$  ditolak. Uji lanjut yang digunakan adalah uji LSD (LSD = *Least Significant Different*).

# **4. HASIL DAN PEMBAHASAN**

# **4.1 Deskripsi Data**

Suatu percobaan ingin mengetahui pengaruh pemberian pupuk dengan dosis yang berbeda terhadap hasil produksi jagung dalam satuan kg/10 m<sup>2</sup>. Ada dugaan kuat bahwa hasil produksi jagung dalam satuan kg/10 m<sup>2</sup> juga tergantung pada banyaknya tanaman jagung dan banyaknya *baby corn* atau jagung muda yang ada pada petak percobaan. Perlakuan ditetapkan terdiri dari lima dosis pupuk yaitu:

A : pemberian pupuk sebesar 1,0 kg/10 m<sup>2</sup>; B : pemberian pupuk sebesar 1,3 kg/10  $m^2$ ; C : pemberian pupuk sebesar 1,5 kg/10 m<sup>2</sup>; D : pemberian pupuk sebesar 1,7  $\text{kg}/10 \text{ m}^2$ ; E : pemberian pupuk sebesar 2,0 kg/10 m<sup>2</sup>.

Dalam percobaan tersebut dilakukan pengendalian melalui tiga sumber keragaman yaitu: pH tanah sebagai baris, kemiringan tanah sebagai kolom, dan varietas jagung sebagai huruf Yunani. Banyaknya tanaman jagung dan banyaknya *baby corn* atau jagung muda yang ada pada petak percobaan sebagai variable konkomitan (*X* dan *Z*),

sedangkan hasil produksi jagung dalam satuan kg/10 m<sup>2</sup> sebagai variabel respons (*Y*). Data percobaan disajikan pada Tabel 3.

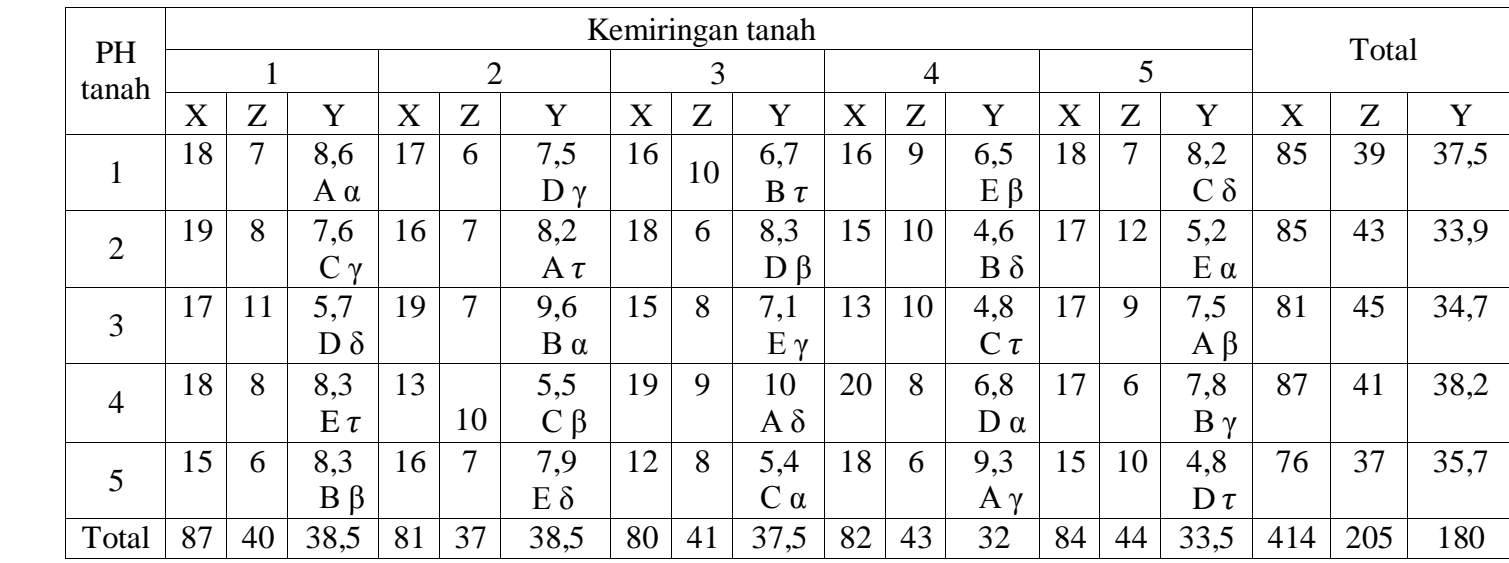

**Tabel 3.** Data Pengamatan hasil produksi jagung (Y), banyaknya tanaman jagung (X), dan banyaknya jagung muda (Z)

# **4.2 Model Linier**

Model linier yang terbentuk dari RBGL dengan dua variabel konkomitan (X dan Z) yaitu:

$$
Y_{ijkl} = \mu + \alpha_i + \beta_j + \gamma_k + \tau_l + \theta_{yx}(X_{ijkl} - \bar{X}_{...}) + \theta_{yz}(Z_{ijkl} - \bar{Z}_{...}) + \varepsilon_{ijkl}
$$

dengan:

 $i = 1, 2, \ldots, 5$ ;  $j = 1, 2, \ldots, 5$ ;  $k = 1, 2, \ldots, 5$ ;  $l = 1, 2, \ldots, 5$ 

- Yijkl = nilai pengamatan hasil produksi jagung pada pH tanah ke-*i*, kemiringan tanah ke-*j*, varietas jagung ke-*k,* dosis pupuk ke-*l*
- µ = rata-rata seluruh pengamatan
- $\alpha_i$  = pengaruh aditif dari pH tanah ke-*i*
- β<sup>j</sup> = pengaruh aditif dari kemiringan tanah ke-*j*
- $\gamma_k$  = pengaruh aditif dari varietas jagung ke- *k*
- $\tau_1$  = pengaruh aditif dari dosis pupuk ke-*l*
- εijkl = galat percobaan dari baris ke-*i*, kolom ke-*j*, huruf Yunani ke-*k,* perlakuan ke-*l*
- $X_{ijkl}$  = nilai pengamatan banyaknya tanaman jagung pada pH tanah ke-*i*, kemiringan tanah ke-*j*, varietas jagung ke-*k,* dosis pupuk ke-*l*
- $\bar{X}_{\dots}$  = nilai rata-rata banyaknya tanaman jagung yang diukur
- $Z_{ijkl}$  = nilai pengamatan banyaknya jagung muda pada pH tanah ke-*i*, kemiringan tanah ke-*j*, varietas jagung ke-*k,* dosis pupuk ke-*l*
- $\bar{Z}...$  = nilai rata-rata banyaknya jagung muda yang diukur
- $\theta_{vx}$  = koefisien regresi yang menunjukkan ketergantungan hasil produksi jagung terhadap banyaknya tanaman jagung
- $\theta_{yz}$  = koefisien regresi yang menunjukkan ketergantungan hasil produksi jagung terhadap banyaknya jagung muda

# **4.3 Analisis Kovarian**

Dari Tabel 4, diperoleh  $F_{\text{hitung}}$  pada pH tanah = 1,8; kemiringan tanah = 4,22; varietas jagung = 1,29 lebih kecil dari nilai  $F_{\text{table}}$  yaitu 4,53, maka H<sub>0</sub> diterima, artinya tidak terdapat pengaruh pH tanah, kemiringan tanah, maupun varietas jagung terhadap hasil produksi jagung sehingga tidak perlu dilakukan uji lanjut. Sedangkan pada dosis pupuk diperoleh  $F_{\text{hitung}} = 8,15$  yang lebih besar dari nilai  $F_{\text{table}}$  yaitu 4,53 artinya terdapat pengaruh dosis pupuk terhadap hasil produksi jagung.

| Sumber Variansi  | Y setelah dikoreksi terhadap pengaruh X dan Z |      |       |          | F tabel |  |
|------------------|-----------------------------------------------|------|-------|----------|---------|--|
|                  | Db                                            | JK   | KT    | F hitung |         |  |
| Dosis pupuk      |                                               | 7.9  | 1,974 | 8,154    | 4,53    |  |
| PH tanah         |                                               | 1,74 | 0,436 | 1.8      | 4,53    |  |
| Kemiringan tanah |                                               | 4,08 | 1,021 | 4,218    | 4,53    |  |
| Varietas jagung  |                                               | 2,7  | 0,313 | 1,293    | 4,53    |  |
| Galat            | 6                                             | 1,45 | 0,242 |          |         |  |
| Total            | 22                                            |      |       |          |         |  |

**Tabel 4.** Analisis Kovarian untuk RBGL

# **4.4 Uji Asumsi**

- 1. Asumsi Normalitas Diperoleh nilai Kolmogorov-Smirnov =  $0.107 <$  nilai kritis = 0.264, sehingga H<sub>0</sub> diterima yang berarti residual yang dihasilkan dari model berdistribusi normal.
- 2. Asumsi Kesamaan Varian Diperoleh nilai Bartlett's untuk perlakuan  $= 1.38$ ; Baris  $= 0.73$ ; Kolom  $= 0.67$ ; dan Huruf Yunani =  $0.78 <$  Nilai kritis = 9,48 maka H<sub>0</sub> diterima yang berarti variansi sama.
- 3. Asumsi Independensi Karena plot tidak membentuk suatu pola tertentu, sehingga dapat disimpulkan bahwa asumsi independensi terpenuhi.
- 4. Asumsi Linieritas

Diperoleh nilai F hitung *lack of fit* untuk banyaknya tanaman jagung = 1,47 < F0,05;6;17 = 2,70 dan nilai F hitung *lack of fit* untuk banyaknya jagung muda = 2,28 <  $F_{0.05,5;18} = 2,77$  sehingga model hubungan yang teridentifikasi adalah linier.

- 5. Variabel konkomitan tidak berkorelasi dengan perlakuan yang dicobakan Diperoleh nilai F<sub>hit</sub> untuk banyaknya tanaman jagung = 2,5 dan nilai F<sub>hit</sub> untuk banyaknya jagung muda =  $0.69 < F_\alpha$  (r-1, r(r-1)) = 2,87 maka H<sub>0</sub> diterima artinya banyaknya tanaman jagung dan banyaknya jagung muda tidak dipengaruhi oleh perlakuan.
- 6. Asumsi Multikolinieritas

Diperoleh nilai VIF dari banyak tanaman jagung dan banyak jagung muda = 1,095. Karena nilai VIF dari keduanya < 10 maka dapat dikatakan bahwa antar variabel banyak tanaman jagung dan banyak jagung muda tidak terjadi multikolinieritas.

# **4.5 Uji Lanjut**

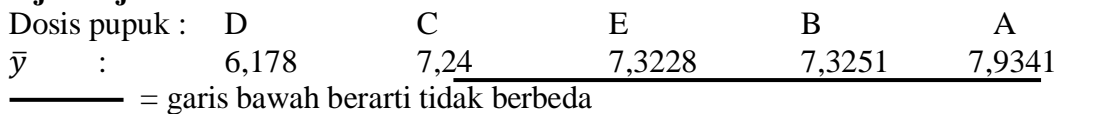

Dari hasil di atas, dapat diketahui bahwa dosis pupuk C, E, B, dan A memiliki pengaruh yang sama secara statistik. Dosis pupuk terbaik adalah dosis pupuk A karena menghasilkan produksi jagung tertinggi.

### **4.6 Koefisien Keragaman**

$$
KK_{anova} = \frac{\sqrt{KTG}}{\bar{y}_{\dots}} \times 100\% = \frac{\sqrt{3,34}}{7,2} \times 100\% = 25,36\%
$$
  

$$
KK_{anakova} = \frac{\sqrt{KTGterkoreksi}}{\bar{y}_{\dots}} \times 100\% = \frac{\sqrt{0,242}}{7,2} \times 100\% = 6,83\%
$$

Dari perhitungan tersebut, koefisien keragam setelah dikoreksi (anakova) lebih kecil daripada koefisien keragaman sebelum dikoreksi (anova) yang berarti tingkat ketelitian analisis kovarian lebih baik daripada analisis varian, sehingga analisis kovarian lebih tepat digunakan dibandingkan analisis varian.

### **5. PENUTUP**

### **5.1 Kesimpulan**

Dari hasil analisis dan pembahasan diperoleh bahwa banyaknya tanaman jagung dan banyaknya jagung muda mempengaruhi hasil produksi jagung artinya keterlibatan kedua variabel konkomitan tersebut dalam model analisis kovarian adalah tepat. Dari perhitungan analisis kovarian juga diperoleh bahwa dosis pupuk berpengaruh terhadap hasil produksi jagung sehingga dilakukan uji lanjut. Dari uji lanjut yang telah dilakukan, dosis pupuk A merupakan dosis pupuk yang terbaik karena mampu menghasilkan produksi jagung yang lebih banyak dibandingkan dengan dosis pupuk yang lainnya. Nilai koefisien keragaman analisis kovarian lebih rendah daripada analisis varian. Hal tersebut membuktikan bahwa analisis kovarian mempunyai tingkat ketelitian yang lebih baik dari analisis varian, sehingga analisis kovarian lebih tepat digunakan dibandingkan analisis varian.

### **DAFTAR PUSTAKA**

- Daniel, W. W. 1989. *Statistika Nonparametrik Terapan*. Diterjemahkan oleh: Alex Tri Kantjono W. Jakarta: PT.Gramedia. Terjemahan dari: Applied Nonparametric Statistics.
- Gaspersz, V. 1991. *Teknik Analisis Dalam Penelitian Percobaan*. Bandung : Tarsito.
- Hanafiah, K.A. 2012. *Rancangan Percobaan Teori & Aplikasi edisi ketiga*. Jakarta : Rajawali Pres.
- Kutner, M.H., Natchtsheim, C.J., Neter, J., Li, W. 2005. *Applied Linier Statistical Models Fifth Edition*. New York : McGraw-Hill Irwin.
- Montgomery, D.C. 2012. *Design and Analysis of Experiments Eighth Edition.* New York: John Wiley&Sons,Inc.
- Winer, B.J. 1962. *Statistical Principles in Experimental Design*. New York: McGraw-Hill,Inc.